## **GONG - Funcionalidad #1049**

## **Al cambiar un presupuesto de etapa debe borrar todo el detalle de presupuesto anterior.**

2011-06-02 17:07 - Jaime Ortiz

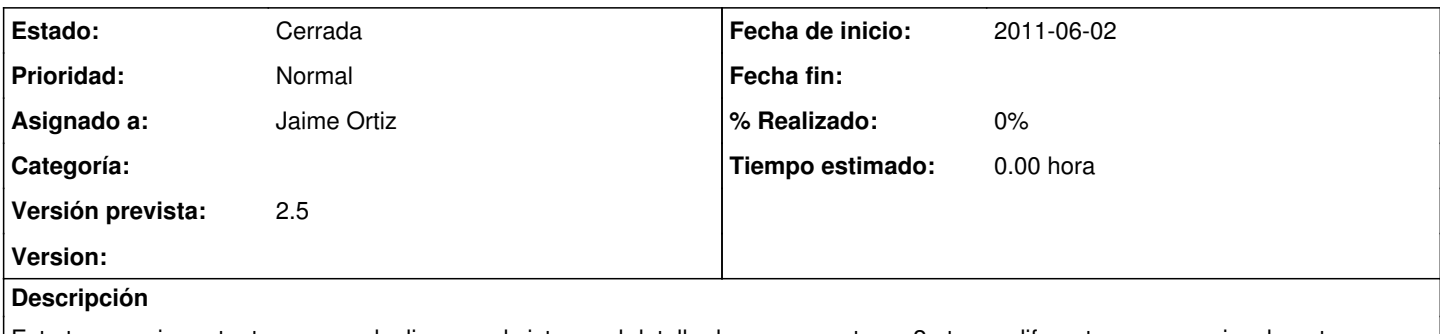

Este tema es importante para no duplicar en el sistema el detalle de presupuesto en 2 etapas diferentes aunque visualmente no se perciba

## **Histórico**

## **#1 - 2011-06-02 17:13 - Jaime Ortiz**

*- Estado cambiado Nueva por Cerrada*